## RESET UNIFI PLAYTV PASSWORD

## **AD ASTRA**

Astronaut Roy McBride undertakes a mission across an unfo...

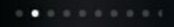

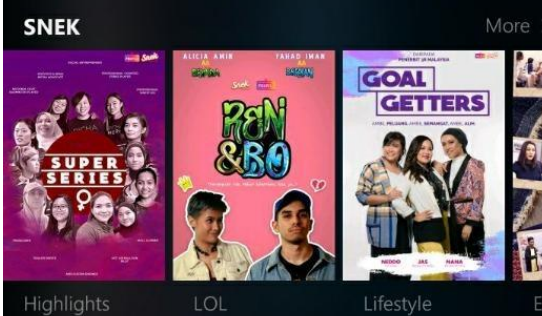

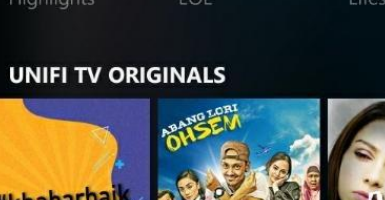

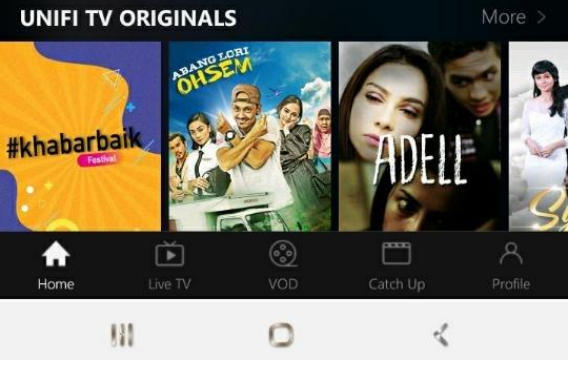

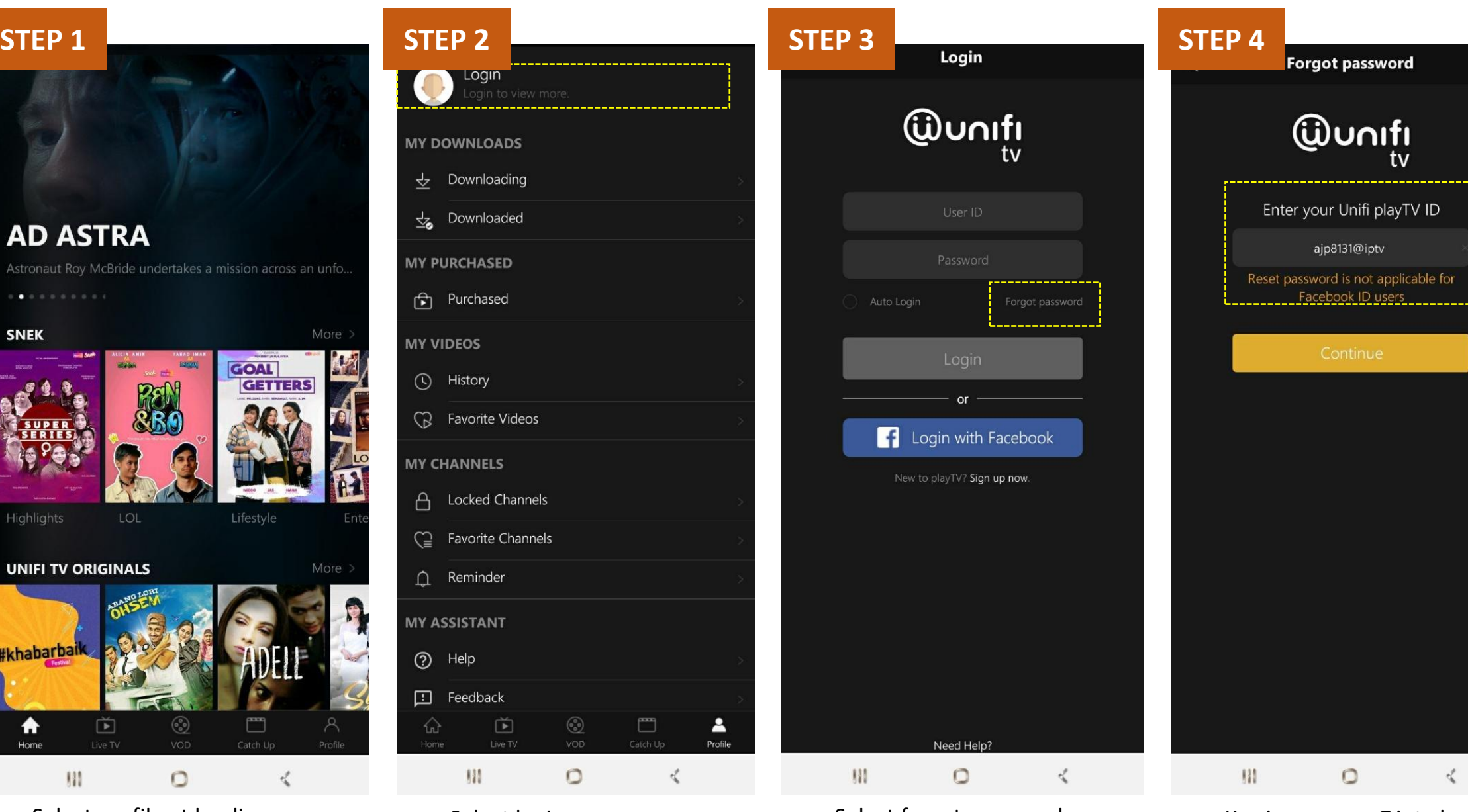

- 
- Select profile at landing page Select login The select forgot password Key in your xxx@iptv login ID

 $\overline{\mathsf{x}}$ 

## RESET UNIFI PLAYTV PASSWORD

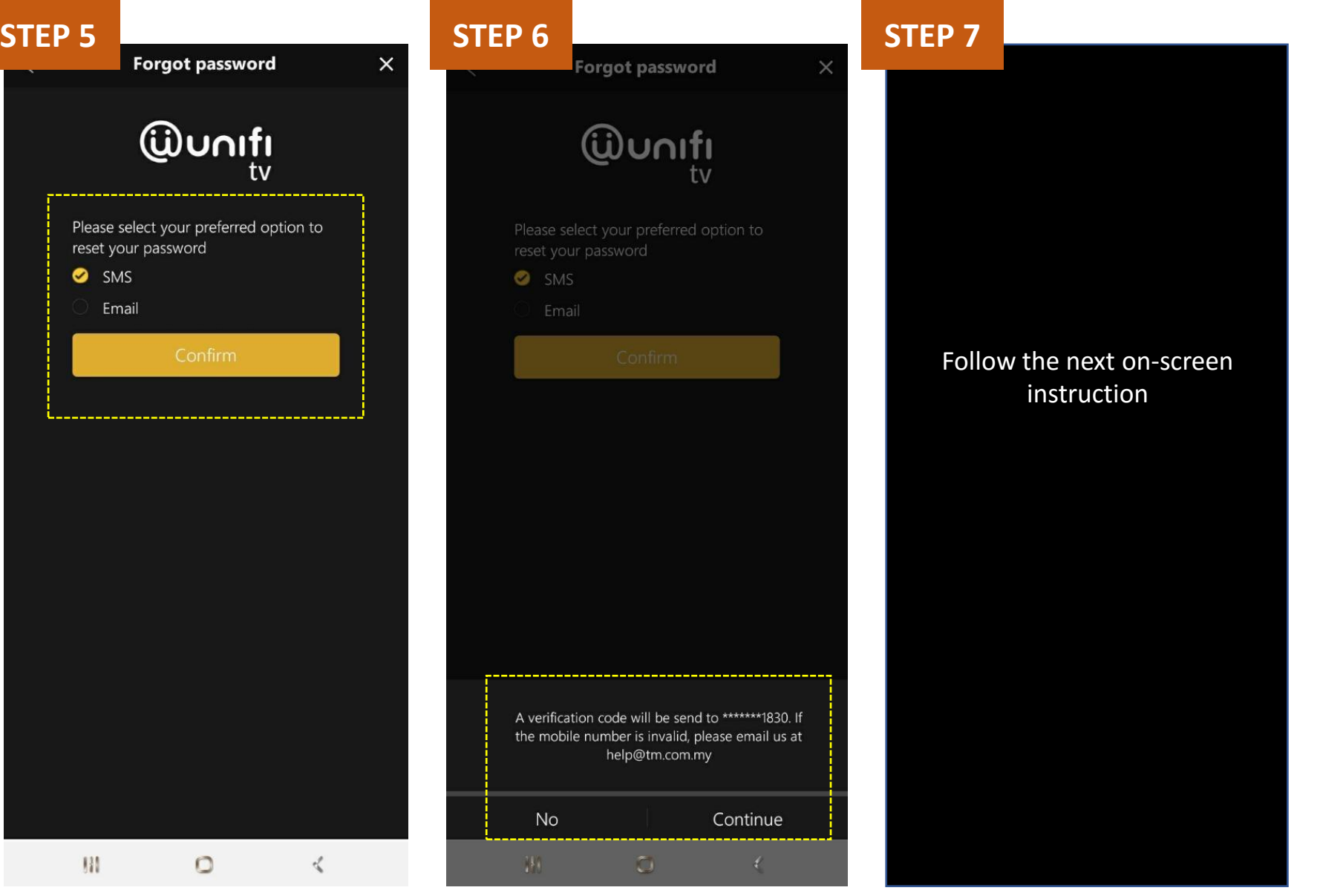

• Select reset via sms or email

• If SMS option selected, verification code will be SMS to your displayed mobile no